# **Задача 5. Сетевая игра**

Имя входного файла: net.in Имя выходного файла: http://www.met.out.out/ Максимальное время работы на одном тесте: 1 секунда Максимальный объем используемой памяти: 64 мегабайта Максимальная оценка за задачу: 100 баллов

Петя и Вася нашли на чердаке остатки рыболовной сети своего деда. Часть веревок давно сгнила, и сеть распалась на большое число кусков, каждый из которых состоит не более чем из 50 веревочек единичной длины.

Так как использовать по назначению остатки данной сети было уже нельзя, братья разложили один из найденных кусков на прямоугольном столе так, что веревочки оказались параллельны сторонам стола, и стали играть в следующую игру.

Братья делают ходы по очереди, Петя ходит первым. Своим ходом игрок находит веревочку, являющуюся стороной некоторой целой единичной квадратной ячейки сети (все четыре образующие ее веревочки целы), и перерезает выбранную веревочку. Проигрывает тот из братьев, который не может сделать очередной ход.

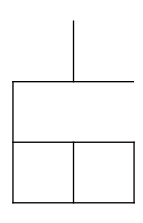

Требуется написать программу, которая по описанию куска сети на столе определяет, может ли Петя выиграть при любой игре Васи, и если да, то какой первый ход он должен для этого сделать.

#### *Формат входных данных*

В первой строке входного файла задано число *N* (1 ≤ *N* ≤ 50) — количество веревочек единичной длины, из которых состоит кусок сети. Следующие *N* строк входного файла содержат по две пары целых чисел — координаты концов веревочек. Каждая четверка чисел описывает отрезок единичной длины, параллельный одной из осей координат.

Координаты всех точек неотрицательны и не превосходят 50.

#### *Формат выходных данных*

Первая строка выходного файла должна содержать число 1, если Петя может выиграть при любой игре Васи, и число 2, если нет. В случае выигрыша Пети вторая строка должна содержать номер веревочки, которую он должен перерезать первым ходом. Если возможных выигрышных ходов несколько, выведите любой. Веревочки пронумерованы, начиная с 1, в том порядке, в котором они заданы во входном файле.

### *Примечание*

Максимальная оценка за решение задачи при *N* ≤ 13 равна 40 баллам.

## *Пример*

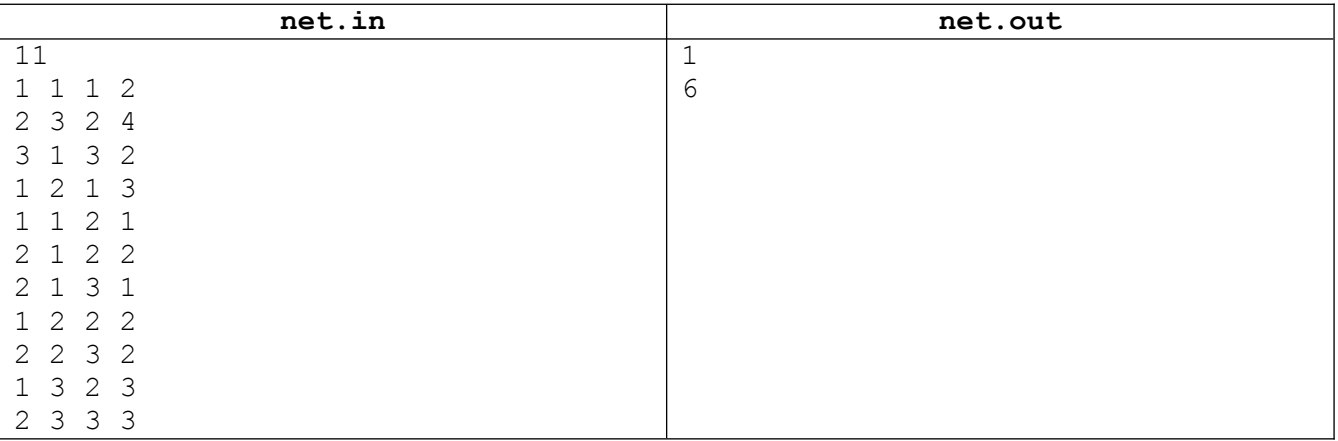